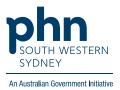

# Medical Director – Data Cleansing

# Height, Weight, Waist, BMI, BP

There are three (3) options for documenting Observations/Measurements:

### Option 1.

1. On Patient's Progress section, select Examination, enter measurements then Save.

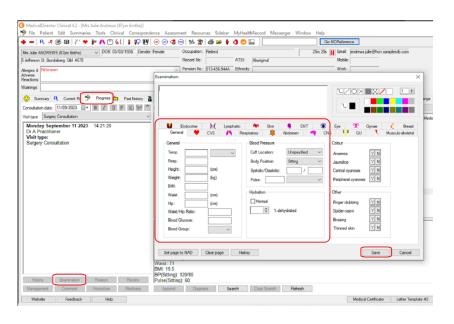

#### Option 2.

Open Patient file, click on Tools, then select Tool Box.
 You can access both Blood Pressure and Weight sections via the Tool Box.

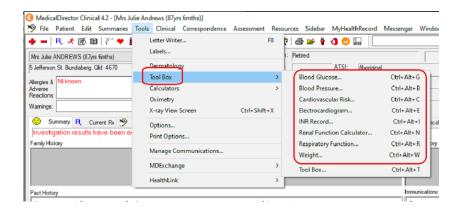

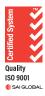

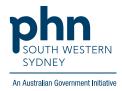

# Option 3.

1. Open Patient File and click on the Scales Icon.

| 🗿 MedicalDirector Clinical 4.2 - [Mrs Julie Andrews (87yrs 6mths)]<br>🄊 File Patient Edit Summaries Tools Clinical Correspondence Assess | ment Resources Sidebar   | MyHealthReco |
|----------------------------------------------------------------------------------------------------|--------------------------|--------------|
| + -   ₽, ズ @ @   ?´ ♥ ⊮ ♪ ♡ (  1 ₽ ₩   @ @ 4                                                                                             |                          |              |
| Mrs Julie ANDREWS (87/rs 6mths) V DOB: 03/03/1936 Gender: Female                                                                         | Occupation: Retired      |              |
| 5 Jefferson St. Bundaberg, Qld 4670                                                                                                    | Record No:               | ATSI: Abori  |
| Allergies & Nil known                                                                                                    | Pension No: 513-456-944A | Ethnicity:   |
| Adverse<br>Reactions:                                                                                                    | Smoking Hx: Never smoked | I HI No:     |
| Wamings:                                                                                                    | _ МуНе                   | alth Record: |

2. Select Weight, enter patient's height, weight, waist, and BMI measurements then Save.

| ol Box                             |                   |                                                                                                |                                                                                  |                                                            |                                             | >               |
|------------------------------------|-------------------|------------------------------------------------------------------------------------------------|----------------------------------------------------------------------------------|------------------------------------------------------------|---------------------------------------------|-----------------|
|                                    |                   |                                                                                                |                                                                                  |                                                            | We                                          | ight Calculator |
| Date: 11/09/2023 V                 | Time: 2:43:41 PM  | Gender: Female                                                                                 | $\sim$                                                                           | Age: 87                                                    | Height: 160                                 | Patient ID: 17  |
| Blood Glucose Blood Pre            |                   | INR Renal Fun                                                                                  | ction Respir                                                                     | ratory Weight                                              | n -                                         |                 |
| iood Glucose blood Fre             | ssure CV hisk ECG | inn nenairun                                                                                   | cuon Nespi                                                                       | ratory                                                     |                                             | Data Graph      |
| Current Measurements               |                   | View: All                                                                                      |                                                                                  |                                                            |                                             |                 |
|                                    |                   | view. All                                                                                      |                                                                                  | `                                                          |                                             |                 |
| Height:                            | 160 (cm)          | Date                                                                                           | Time                                                                             | Туре                                                       | Value                                       | ^               |
| Weight:                            | (kg)              | 04/05/2011                                                                                     | 15:35:00                                                                         | Waist                                                      | 71                                          |                 |
| reign.                             | 1 (19)            |                                                                                                |                                                                                  |                                                            | 160                                         |                 |
|                                    |                   |                                                                                                |                                                                                  |                                                            |                                             |                 |
| BMI:                               |                   | 22/10/2011                                                                                     | 13:35:00                                                                         | Height                                                     |                                             |                 |
|                                    |                   | 22/10/2011                                                                                     | 13:35:00                                                                         | Weight                                                     | 47.2                                        |                 |
| BMI:<br>Waist:                     | (cm)              | 22/10/2011<br>22/10/2011                                                                       | 13:35:00<br>13:35:00                                                             | Weight<br>BMI                                              | 47.2<br>16                                  |                 |
|                                    | (cm)              | 22/10/2011<br>22/10/2011<br>22/10/2011                                                         | 13:35:00<br>13:35:00<br>13:35:00                                                 | Weight<br>BMI<br>Waist                                     | 47.2<br>16<br>71                            |                 |
| Waist:<br>Hip:                     |                   | 22/10/2011<br>22/10/2011<br>22/10/2011<br>30/03/2012                                           | 13:35:00<br>13:35:00<br>13:35:00<br>13:35:00<br>15:36:02                         | Weight<br>BMI<br>Waist<br>Height                           | 47.2<br>16<br>71<br>160                     |                 |
| Waist:                             |                   | 22/10/2011<br>22/10/2011<br>22/10/2011                                                         | 13:35:00<br>13:35:00<br>13:35:00                                                 | Weight<br>BMI<br>Waist                                     | 47.2<br>16<br>71                            |                 |
| Waist:<br>Hip:                     |                   | 22/10/2011<br>22/10/2011<br>22/10/2011<br>30/03/2012<br>30/03/2012                             | 13:35:00<br>13:35:00<br>13:35:00<br>15:36:02<br>15:36:02                         | Weight<br>BMI<br>Waist<br>Height<br>Weight                 | 47.2<br>16<br>71<br>160<br>50               |                 |
| Waist:<br>Hip:<br>Waist/Hip Ratio: |                   | 22/10/2011<br>22/10/2011<br>22/10/2011<br>30/03/2012<br>30/03/2012<br>30/03/2012               | 13:35:00<br>13:35:00<br>13:35:00<br>15:36:02<br>15:36:02<br>15:36:02<br>15:36:02 | Weight<br>BMI<br>Waist<br>Height<br>Weight<br>BMI<br>Waist | 47.2<br>16<br>71<br>160<br>50<br>19.5       |                 |
| Waist:<br>Hip:<br>Waist/Hip Ratio: | (cm)              | 22/10/2011<br>22/10/2011<br>22/10/2011<br>30/03/2012<br>30/03/2012<br>30/03/2012<br>30/03/2012 | 13:35:00<br>13:35:00<br>13:35:00<br>15:36:02<br>15:36:02<br>15:36:02<br>15:36:02 | Weight<br>BMI<br>Waist<br>Height<br>Weight<br>BMI          | 47.2<br>16<br>71<br>160<br>50<br>19.5<br>71 |                 |

3. Open the **Blood Pressure** tab and enter patient's Blood Pressure then select **Save**.

| pol Box                                  |        |              |           |             |         |        |            |              |
|------------------------------------------|--------|--------------|-----------|-------------|---------|--------|------------|--------------|
|                                          |        |              |           |             |         | В      | lood I     | ressure      |
| Date: 11/09/2023 ∨ Time: 2:45:33 PM 主    | Ge     | nder: Female | ~         | Age: 87     | Height  | 160    | Patient II | ): <b>17</b> |
| Blood Glucose Blood Pressure CV Risk ECG | INR    | Renal Fun    | ction Res | piratory We | ght     |        |            |              |
| Device Manual                            |        |              |           |             |         |        | Data       | Graph        |
| Current Measurements                     |        | View: All    |           |             | $\sim$  |        |            |              |
| Blood Pressure                           |        |              |           |             |         |        |            |              |
| Cuff Location: Unspecified ~             | - 1    | Date         | Time      | Location    | Туре    | BP     | Pulse      | Rhythi ^     |
|                                          | - 1    | 16/04/2008   | 15:28:41  | Unspecif    | Sitting | 120/70 | 60         |              |
| Systolic / Diastolic Pulse               | _      | 14/01/2009   | 08:31:00  | Unspecif    | Sitting | 141/87 | 67         |              |
| Sitting:                                 | $\sim$ | 26/03/2009   | 15:31:19  | Unspecif    | Sitting | 130/85 | 62         |              |
| Standing:                                | ~      | 20/09/2009   | 11:42:00  | Unspecif    | Sitting | 160/99 |            |              |
|                                          | *      | 01/11/2009   | 10:49:00  | Unspecif    | Sitting | 137/90 | 61         |              |
| Lying:                                   | $\sim$ | 07/04/2010   | 15:33:19  | Unspecif    | Sitting | 120/80 | 60         |              |
|                                          |        | 17/07/2010   | 11:29:00  | Unspecif    | Sitting | 130/90 |            |              |
| •                                        |        | 04/09/2010   | 10:19:00  | Unspecif    | Sitting | 110/60 | 60         |              |

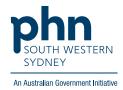

# Smoking and Alcohol

There are two (2) options for recording smoking and alcohol details:

## Option 1.

1. Click on Smoking icon

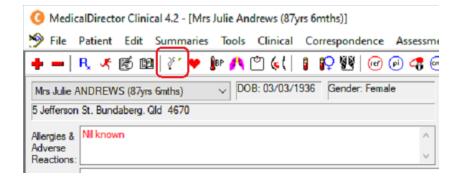

2. You can access both Smoking and Alcohol sections.

| nt Details  | 5                       |                     |                          |                               |               |              |                      |       |
|-------------|-------------------------|---------------------|--------------------------|-------------------------------|---------------|--------------|----------------------|-------|
| . Details   | Allergies/Adverse R     | eactions/Warnings   | Family/Social Hx N       | otes Smoking Alcohol Per      | sonal Details |              |                      |       |
|             | Date of assessment:     |                     |                          | Date                          | Time          | Smoker       | Number of Cigarettes |       |
|             | Smoker:                 | Never smoked        | $\sim$                   | 24/11/2020                    | 15:47:42      | Never smoked | 0                    |       |
|             | Frequency:              |                     | ~                        |                               |               |              |                      |       |
|             | Number of cigarettes:   | 0                   |                          |                               |               |              |                      |       |
|             | Year commenced:         |                     | uration:                 |                               |               |              |                      |       |
| Stage of    | change assessment:      |                     |                          |                               |               |              |                      |       |
|             | Last quit attempt:      |                     | □ √ Never/Uni            | Known Comments:               |               |              | De                   | elete |
| Duration    |                         | 11/09/2023          | Never/Un                 | known Comments.               |               |              |                      |       |
|             | of longest period of al |                     |                          | ~                             |               |              |                      |       |
| Smok        | ing cessation interver  | tion discussed with | patient                  |                               |               |              |                      |       |
|             |                         |                     |                          |                               |               |              |                      |       |
|             |                         |                     |                          |                               |               |              |                      |       |
|             | ient Education Leafle   |                     | New Asse                 |                               |               |              |                      |       |
| Jurrently d | lisplaying data from as | sessment performed  | d on . Click 'New Assess | sment'to conduct a new assess | ment.         |              |                      |       |
|             |                         |                     |                          |                               |               |              |                      |       |
|             |                         |                     |                          |                               |               |              |                      |       |
|             |                         |                     |                          |                               |               |              |                      |       |
|             |                         |                     |                          |                               |               |              |                      |       |
|             |                         |                     |                          |                               |               |              |                      |       |
| 1. 1        | dress for all family me | mhom                |                          |                               |               |              |                      |       |

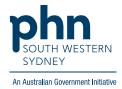

| Date of assessment: 12/      | 04/2005                                                                                                 |                               | Date              | Time         | Score | Concerns   | Comments |
|------------------------------|----------------------------------------------------------------------------------------------------|-------------------------------|-------------------|--------------|-------|------------|----------|
| Audit-C Assessment           |                                                                                                    |                               | 12/04/2005        | 00:00:00     | 0     | Don't know | No       |
| 1. How often do you hav      | ve a drink containing alcohol?                                                                          |                               |                   |              |       |            |          |
| Never                        | <ul> <li>Monthly or less</li> </ul>                                                                     | 2-4 times a month             |                   |              |       |            |          |
| 2-3 times a week             | 4 or more times a week                                                                                  |                               |                   |              |       |            |          |
| 2. How many standard d       | drinks containing alcohol do you                                                                        | u have on a typical day?      |                   |              |       |            |          |
| 1 or 2                       | 3 or 4                                                                                                  | ○ 5 or 6                      |                   |              |       |            |          |
| 07 to 9                      | 10 or more                                                                                              |                               |                   |              |       |            |          |
| 3. How often do you hav      | ve six or more drinks on one oc                                                                         | casion?                       |                   |              |       |            | Delete   |
| O Never                      | C Less than monthly                                                                                     | O Monthly                     |                   |              |       |            | Delete   |
| O Weekly                     | <ul> <li>Daily or almost daily</li> </ul>                                                               |                               | Comments          |              |       |            |          |
| ptimal for identifying haza  | re and in women a score of 3 o<br>ardous drinking or active alcoho<br>h risks from drinking alcohol pro | use disorders. The            |                   |              |       |            |          |
| Yes                          | No                                                                                                    | O Don't know                  |                   |              |       |            |          |
| View Alcohol Guidelines      | Reference                                                                                               | New Assessment                |                   |              |       |            |          |
| Currently displaying data fr | rom assessment performed on 1                                                                           | 2/04/2005. Click. 'New Assess | ment'to conduct a | new assessme | nt.   |            |          |

3. Enter details and click Save.

## Option 2.

1. The Smoking and Alcohol tabs can be accessed on the Patient Details screen.

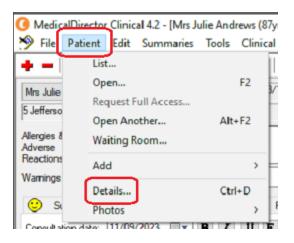

2. OR by double clicking anywhere on patient details at the top part of the patient screen.

| () Medical            | Director C | linical 4 | 4.2 - [Mrs J   | ulie Andı | rews (87yr | rs 6rmt | ths)]    |        |         |        |           |              |           |          |           |           |        |         |          |           |
|-----------------------|------------|-----------|----------------|-----------|------------|---------|----------|--------|---------|--------|-----------|--------------|-----------|----------|-----------|-----------|--------|---------|----------|-----------|
| 🦻 File 🛛              | Patient E  | dit Su    | ummaries       | Tools     | Clinical   | Cor     | responde | ence   | Assessn | nent R | lesourc   | es Sideba    | r MyH     | lealth   | Record    | Messenger | Window | Help    |          |           |
| + -                   | R, 🧏 🕅     | 5 📭       | ∛ <b>* ♥</b> ( | BP 八 (    | ") 🌢 🖱     | 1       | 0 🖉      | (ef) ( | P) 🖪 (  | oo   😒 | <u>\$</u> | a 🖻 🕯        | 0         | <b>1</b> | 9         |           |        | G       | o MDRefe | rence     |
| Mrs Julie A           | NDREWS (   | (87yrs 6r | nths)          | ~ D0      | B: 03/03/1 | 936     | Gender:  | Female | e       | Occup  | ation :   | Retired      |           |          |           |           |        | 51m 37s | Ema      | l: andrev |
| 5 Jefferson           | St. Bundab | erg. Qld  | 4670           |           |            |         |          |        |         | Record | d No:     |              | ATS       | SI:      | Aborigina | I         |        |         | Mob      | le.       |
| Allergies &           | Nil known  |           |                |           |            |         |          |        | ^       | Pensio | n No:     | 513-456-944/ | A Ethr    | nicity:  |           |           |        |         | Wor      | c         |
| Adverse<br>Reactions: |            |           |                |           |            |         |          |        | ~       | Smokir | ng Hx:    | Never smoke  | d IHII    | No:      |           |           |        |         | Hom      | e:        |
| Warnings:             |            |           |                |           |            |         |          |        |         | _      |           | MyH          | ealth Red | cord:    |           |           |        |         |          | Rec       |